response to growth factor

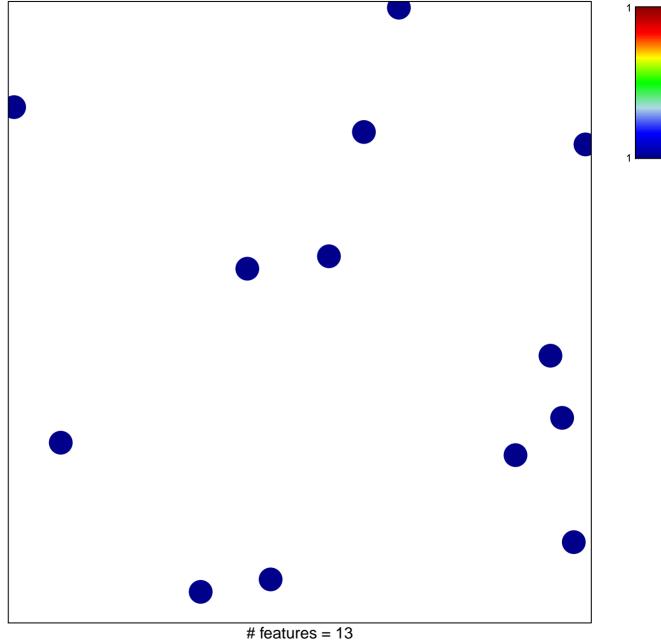

chi-square p = 0.86

## response to growth factor

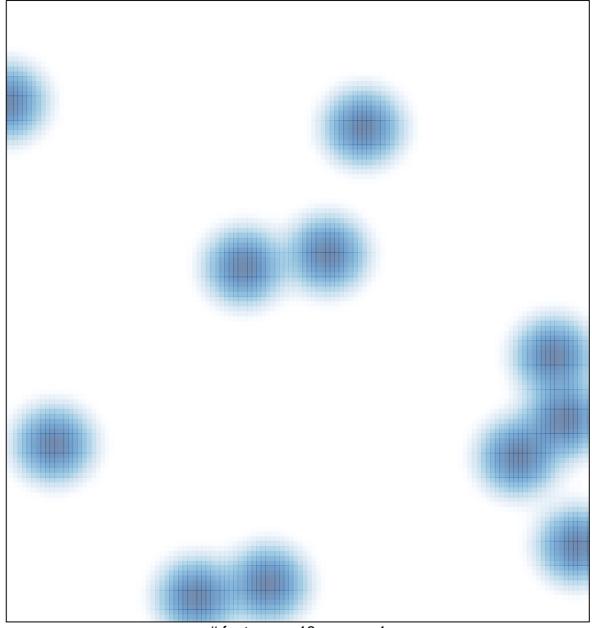

# features = 13, max = 1